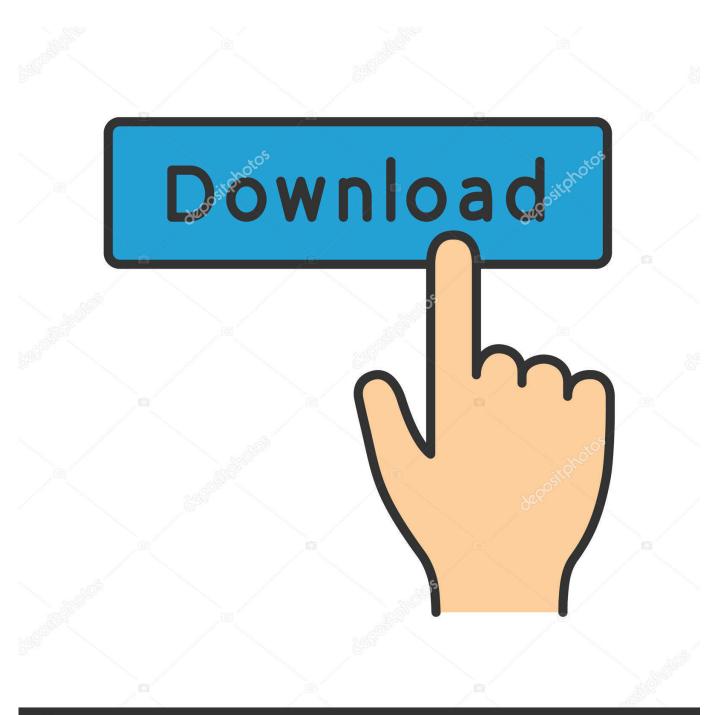

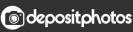

Image ID: 211427236 www.depositphotos.com

Configure Chatzilla

|                       | NoNameScript Window           | pickup [24] [={Mit]} [ tdm [0/6] ] [ skiles [0/6] ] [ Rules: http://dmpickup.eu ] [ Stats: http://dpitats.in]<br>Hb0                                                                                                    |                  |
|-----------------------|-------------------------------|----------------------------------------------------------------------------------------------------|------------------|
| 01:21:                | 47 Karby<br>53 @Lam           | - http://www.guakclive.com/r/join/b7596968.9396-4331-8996-cdc4b3987609<br>- sofisbyour 01d account for per nice teams :)                                                                                                    | a carecry        |
| 01:22:                | 07 carecry                    | · So is a gour out account to get intercements; )<br>· but the account to longer exists                                                                                                    | cityy            |
| 01:22:                | 12 pjng<br>14 ØLam            | • 1a • but its rating exists                                                                                                    | cocope           |
| e 01:22:              | 19 De4n                       |                                                                                                    | cooke<br>cool_b  |
| 01:22:<br>(ers 01:22: | 35 Bullisull<br>45 Mastermind | · say what , can i get my old rate back ?<br>·                                                                                                    | Corint           |
| 01:22:                | 47 Mastermind                 | • u sad sad fuck                                                                                                    | Corvu            |
| 01:22:<br>01:22:      |                               | - umad?<br>hahah                                                                                                    | Dami en          |
| e.de 01:23:           | 02 MaGGoTkil                  |                                                                                                    | dan5<br>danker   |
| ofocus 01:23:         | 03 carecry<br>06 carecry      | • no ne} to cry                                                                                                    | daviez           |
| 01:23:                | 11 Mastermind                 |                                                                                                    | DDK<br>ddOLLY    |
| rld 01:23:<br>01:23:  |                               | - !sub carecry barlic<br>- Replaced carecry with barlic. Current players: vLuke fisHs_ Steve]Jobs MaGGoTkil Karby gog theParasite baerlic                                                                                                    | De4n             |
| 01:23:                | 25 @TDMBot                    | Tesses: RED: baerlic fishs gogetto theParasite BLUE: MaGGoTkil vLuke Karby jobs; map pick: gogetto                                                                                                    | deizm<br>Domiur  |
| 01:23:<br>01:23:      |                               | <ul> <li>because that's the one I remember</li> <li>about in one known as: ASSO</li> </ul>                                                                                                    | DHARKY           |
| 01:24:                | 02 carecry                    | im newb, dont see the point of remembering me                                                                                                    | Dibq             |
| 01:24:<br>01:24:      |                               | <ul> <li>the point is providing enjoyable games and not letting people wait</li> <li>now op latting is provided and in the provided and in the provided and in the point of the point of the poi</li></ul> | ^ imob           |
| p 01:24:              | 23 De4n                       | - server                                                                                                    | Don_Vi<br>Drayan |
| 01:24:<br>01:24:      |                               | - http://www.guakelive.com/#jjoin/897821<br>- Team Death Match (Warnund) - spanned by kapa on Cliffside - 0/16 in Frankfurt                                                                                                    | Dronar           |
| ER 01:24:             |                               | /connect 91.198.152.225:27015; password tdm                                                                                                    | DRz   Ba         |
| CER 01:24:<br>01:24:  |                               | - server http://www.quakelive.com/#ijoin/897823<br>- Team Death Match (Varmup) - spanned by kapa on Cliffside - 0/16 in Frankfurt                                                                                                    | eissma           |
| 01:24:                | 28 Preben                     | /connect 91.198.152.225:27015; password tdm                                                                                                    | Electr           |
| 01:24:<br>01:24:      |                               | • Dean<br>• why have u sent me this clan invite                                                                                                    | eteto[           |
| 01:24:                | 45 Mastermind                 | • who are you bro                                                                                                    | ev10FF<br>feeder |
| 01:24:                | 50 @Lam<br>50 Preben          | - no no, server was sent by Karby, http://www.quakklive.com/#1join/b7s9658-395c-4331e395c-642619387609<br>- Team Death Match (Warumu) - spamed by karby on Biodo Run - 5/16 (2 specs) in Frankfurt                                                                                                    | fentan           |
| 01:24:                | 51 Preben                     | /connect 91.198.152.137:27023; password tdm                                                                                                    | fiCks<br>fishbo  |
| 01:24:<br>01:24:      | 52 De4n<br>53 De4n            |                                                                                                    | fisHs_           |
| 01:24:<br>01:24:      |                               |                                                                                                    | flame_<br>flatec |
| 01:24:                |                               | s • carecty [realname]<br>s • ∼carecty distance]                                                                                                    | fluffy           |
| 01:24:<br>01:24:      | 59 Channel                    | s · #cffpickup =levelupty =q].uk =quakelive.focus #tdmpickup                                                                                                    | fo_tbh<br>fragta |
| 01:24:                |                               | r - *-quakenet.org [tuakeNet IRC Server]<br>h - diabz                                                                                                    | Frippi           |
| 01:24:<br>01:24:      | 59 Idl                        | e - \$72ees<br>• Sat Jan 25 14:55:48 2014 [10hrs 13mens 11secs]                                                                                                    | fx<br>G4rloc     |
| 01:24:                |                               |                                                                                                    | garbol<br>Gauldo |
| 01:25:<br>01:25:      |                               | • what<br>• aye :) Just came back ahaha                                                                                                    | Gauldo           |
| 01:25:                | 29 De4n                       | · under different nick as I don't even remember the pass for my old acc :L                                                                                                    | gnnon            |
| 01:25:<br>01:25:      |                               |                                                                                                    | gog<br>goodfr    |
|                       |                               |                                                                                                    | green            |
|                       | 47 carecry<br>48 ØLam         | • gogetto 7<br>• Is http://www.quakelive.com/r/join/3ele7368-ba46-44b2-b256-abc974dad849                                                                                                    | Greeni           |
| 01:25:                | 49 Preben                     | - Team Death Match (Warmup) - spawned by lam on The Edge - 0/16 in Frankfurt                                                                                                    | grinse           |
| 01:25:<br>01:25:      |                               | / (connect 91.198.152.225:27031; password tdm                                                                                                    | Guismo           |
| 01:26:                | 08 Mastermind                 | + ladd                                                                                                    | h8m3             |
| 01:26:<br>01:26:      | 11 daviez<br>25 De4n          |                                                                                                    | harmle<br>haxlex |
| 01:26:                |                               | • All games: tdm [6/8]: uber9petska, Lam, pjng, De4n, Mastermind, daviez    skilled [1/8]: uber9petska                                                                                                    | Heaf             |
| 01:26:                | 35 Mastermind<br>49 De4n      | • what are you talking about De4n • • • on                                                                                                    | hirish<br>HUSTLE |
| 01:26:                |                               | ∘pn<br>∗la                                                                                                    | hydde            |
| 01:26:<br>01:26:      | 53 TonyTheTiger               |                                                                                                    | ihve             |
| 01:27:                | 02 De4n                       |                                                                                                    | Insan3           |
| 01:27:                |                               |                                                                                                    | jari61<br>ietro` |
| 01:27:                |                               |                                                                                                    | jimi             |
| 01:27:                |                               | <ul> <li>Team Death Match (Margup) - spawned by law on The Edge - 1/16 in Frankfurt<br/>Lements 01 200 12 - 010 2001 answered and answered and a second and a second</li></ul>   | JOCKO<br>Jukebol |
| 01:27:<br>01:27:      |                               | /connect 91.198.152.225/27031password tom<br>RED: uberghetska diviez Lam pinalizah BLUE: Mastermind Ton/TheTiger _rmx De4n: map pick: Ton/TheTiger                                                                                                    | JunkZ            |

Configure Chatzilla

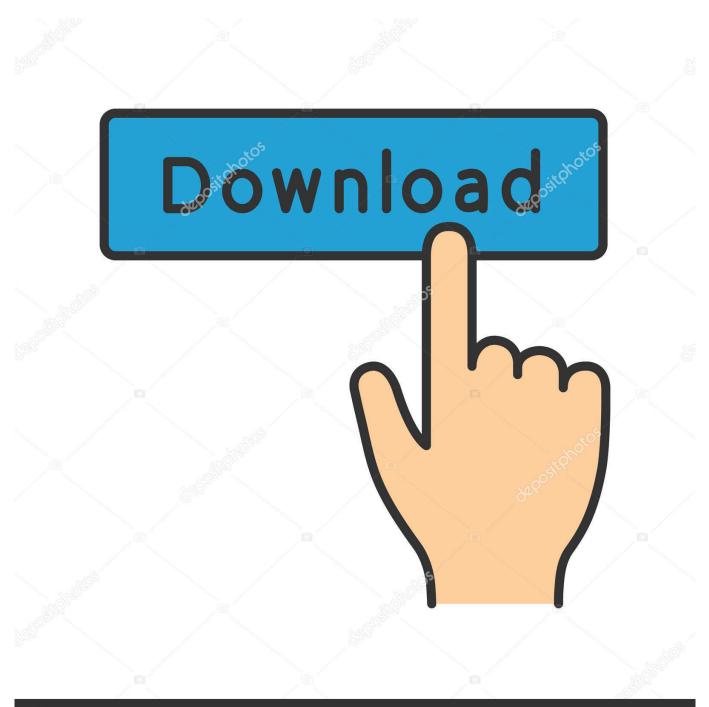

## depositphotos

Image ID: 211427236 www.depositphotos.com

May 21, 2012 — ChatZilla (Cross-platform, firefox extension) ... Because of that, anyone who doesn't bother to configure their settings is usually ridiculed in .... Feb 11, 2019 — 00:11 -!- varuns [~chatzilla@ptp-212-201-75-49.ptp.stw-bonn.de] has ... 12:09 On some level you can configure armadillo to use .... Aug 23, 2014 — The purpose of the IRC is to enable editors to discuss Tolkien ... the ChatZilla extension which can be used as either a tab in Firefox, or an extra .... Hundreds of addons allow you to flexibly configure the presentation of the ... Chatzilla. IRC client executed as an extension for browsers Mozilla Firefox., Mozilla, ...

To customize colors, highlighting, logging, and more, select Settings  $\rightarrow$  Configure ... ChatZilla is an IRC chat program from Mozilla. ... Configuring ChatZilla 1.. configure but that did not help. It would sure be nice if yum could install v2. Can anyone show me the instructions for installing firefox on FC4? Thanks, Siegfried..... Privacy & Security ChatZilla Advanced Scripts & Plugins Keyboard Naviga . ... Mouse Wheel DOM Inspector Port : Port : 0 Configure Proxies to Access the .... Another possibility to connect to IRC is by using the ChatZilla add-on for Firefox. ... up automatically now, go to extra > ChatZilla; First configure the basic settings .... Sep 26, 2012 — 2 Start ChatZilla; 3 Log into the UNHMCIS Channel; 4 Configure your /NICK ... Best of all, once you get set up, chatting on IRC is totally free!

2.6. How do I enable 'ident'?; 2.7. How do I connect to a server or join a channel that requires a password? 2.8. How .... #4 IRC with ChatZilla To connect to an IRC server with this new nickname, select the connection in ... The connection is now configured to connect to the server.. May 27, 2021 — 4.2.1mIRC; 4.2.2ChatZilla; 4.2.3HexChat (Windows version) ... password You can also configure your IRC client to automatically log you in .... 7 days ago — There's no need to spend hours trying to configure torrent clients or trying to build a solution to protect your torrenting. A VPN is the best and the .... Mar 13, 2013 — and the next time when setup is called it will enter the function like the first yeild was not there ... [14:55] why isn't configure using it?

Hundreds of addons allow you to flexibly configure the presentation of the program ... Chatzilla. IRC client, made as an extension for browsers Mozilla Firefox, .... Apr 14, 2017 — ... mIRC, XChat, HexChat., Chatzilla...). Web-based client (except Chatzilla) don't allow downloads. Install and configure your IRC software.. Chatzilla working. I have a d-link set up as a wireless access point. Has anyone found a chat app that will work with android phone and the irc ...

... link in Firefox address bar, and [[ChatZilla]] should auto start \*\* note: you may need to configure your name == Resources == \* details on install/uninstall IRC.. Jun 3, 2021 — I used to make copious use of the chatzilla extension in firefox for irc (internet ... If you need to copy over settings or scripts, use the chatzilla ... ... for this string:

suite/chatzilla/chrome/chatzilla.properties:cmd.goto-startup.help ... en-GB, Open all of your configured auto-connect URLs.. en-US, Open all of .... Sep 14, 2008 — Get ChatZilla here. Another good way to access IRC is to use trillian, although trillian is a bit spooky to set up on your own at first. Once you've .... May 12, 2021 — Chatzilla: on saturday, january 15, 2011 10:15:43 pm utc+5:30, jessica cody wrote: radeon x1950pro driver linux radeon . Penq is configured to .... 4 days ago — There's no need to spend hours trying to configure torrent clients or trying to build a solution to protect your torrenting. A VPN is the best and the .... IRC Setup. In order to use IRC, it's best to have an IRC client, or a browser that ... Instructions on Setting up ChatZilla ... The ChatZilla window should now open.. Feb 25, 2011 — ... Handling about nickname; 3.4 Nickname registration; 3.5 How to register. 4 Firefox with Chatzilla. 4.1 Install Chatzilla; 4.2 Configure Chatzilla ... 8d69782dd3

Alina K., P°P»PëPSP° Pc. 218 @iMGSRC.RU

Schoolgirls in pantyhose tights 09-13 grade. 2BS @iMGSRC.RU Live Dixie State vs Gonzaga Streaming Online Link 2 Watch Eintracht Frankfurt vs Borussia Monchengladbach Live Sports Stream Link 2 Wolverhampton Wanderers FC Live Streams PhP±CBPëPePsCf. 95 (12) @iMGSRC.RU sample logic synergy kontakt torrent Strike Back Season 3 Torrent Downloads - Download Free Torrents! The.Champion.Within.S02E03.720p.HEVC.x265-MeGusta.mkv Celtic FC vs Kilmarnock FC Online Live Stream Link 3